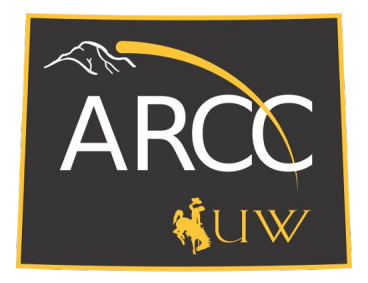

# ARCC: Advanced Research Computing Center What are the core workflow elements?

Prerequisites:

You've watched the 'Intro to ARCC Services' and 'Intro to HPC Clusters' videos.

### Workflow: Pipeline

Sequence of steps which you will work through from the start to the end of your project.

Typically a pattern you will repeat over and over.

How do you perform and implement your workflow?

The choice is yours.

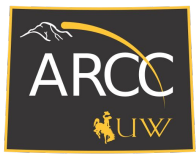

### Core Elements

The core elements we will introduce are:

- Getting your **data on/off the cluster**.
- **Setting up your environment** to be able to perform your research.
- Running and **submitting your jobs** on the cluster.

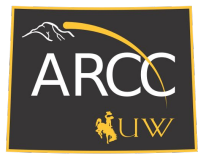

## Getting your data on/off the cluster:

Where are you storing it?

### [Alcova](https://arccwiki.atlassian.net/wiki/spaces/DOCUMENTAT/pages/1559560208/Alcova):

- Linux/Mac platform: SMB
- Windows: file explorer
- Within a browser: [Globus](https://arccwiki.atlassian.net/wiki/spaces/DOCUMENTAT/pages/1559592966/Data+File+Transfer+Tools#Globus-Online)

On the cluster: /home, /project and/or /gscratch folders:

● [Data/File Transfer Tools:](https://arccwiki.atlassian.net/wiki/spaces/DOCUMENTAT/pages/1559592966/Data+File+Transfer+Tools) **scp**, **sftp**, or **rsync**

Other Options:

● Command line: **wget**, or **git pull** to retrieve your data.

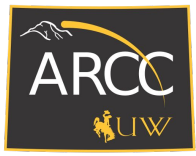

### Setting up your environment:

### $\rightarrow$  $\epsilon$ mod.readthedocs.io/en/latest/  $\leftarrow$ Lmod 8 7 6 documentation » Lmod: A New Environment Module System **Lmod Monthly Zoom Meeting** Table of Contents NOTE Lmod is holding Monthly Zoom meeting to discuss various topics. Typically it is the first Tuesday of the **Lmod: A New Environment Module** Month at 9:30 U.S. Central (which is 14:30 UTC or 15:30 UTC in the winter months). Beginners are welcome. System Monthly Zoom Meeting There is always a  $Q/A$  session at the beginning. Topic announcements are sent to the Lmod mailing list. - PURPOSE OVERVIEW See: https://github.com/TACC/Lmod/wiki for details. Lmod Web Sites Introduction to Lmod Installing Lmod **PURPOSE** Advanced Topics Internal Structure of Lmod Lmod is a Lua based module system that easily handles the MODULEPATH Hierarchical problem. Environment Modules pro-Topics yet to be written vide a convenient way to dynamically change the users' environment through modulefiles. This includes easily adding or re-Indices and tables moving directories to the PATH environment variable. Modulefiles for Library packages provide environment variables that Next topic specify where the library and header files can be found.

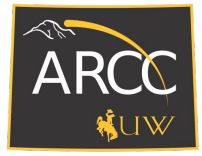

## Setting up your environment: Wiki: [LMOD](https://arccwiki.atlassian.net/wiki/spaces/DOCUMENTAT/pages/3178497/Lmod+-+Software)

[@tlog1 ~]\$ **module spider r** --------------------------- r: ---------------------------- Versions: r/3.4.4 r/3.5.0-py27 r/3.5.0 r/3.5.1s r/3.5.2-py27 r/3.5.2 r/3.5.3-py27 r/3.5.3  $r/3.6.1$ -intel r/3.6.1-py27 r/3.6.1 r/4.0.0-py27 r/4.0.2-intel r/4.0.2-py27 r/4.0.5-py27

```
[@tlog1 ~]$ module spider r/4.0.2-py27
```
-------------------------------------------

-------------------------------------------

```
 r: r/4.0.2-py27
```
You will need to load all module(s) on any one of the lines below before the "r/4.0.2-py27" module is available to load.

swset/2018.05 gcc/7.3.0

[@tlog1 ~]\$ **module load gcc/7.3.0 r/4.0.2-py27** [@tlog1 ~]\$ **R --version** R version 4.0.2 (2020-06-22) -- "Taking Off Again" Copyright (C) 2020 The R Foundation for Statistical Computing Platform: x86\_64-pc-linux-gnu (64-bit)

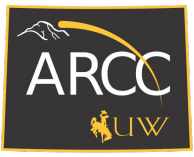

## Running and submitting your job to the cluster:

- 1. Allocates access to appropriate computer nodes specific to your requests.
- 2. Framework for starting, executing, monitoring, and even canceling your jobs.
- 3. Queue management and job state notification.

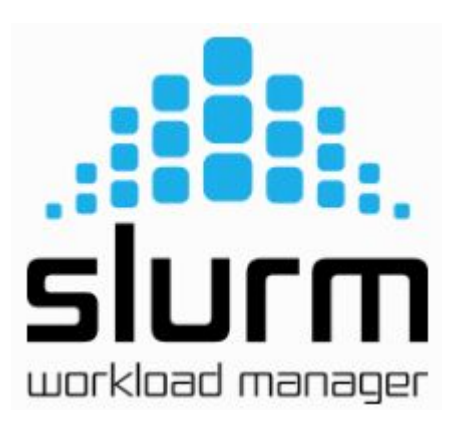

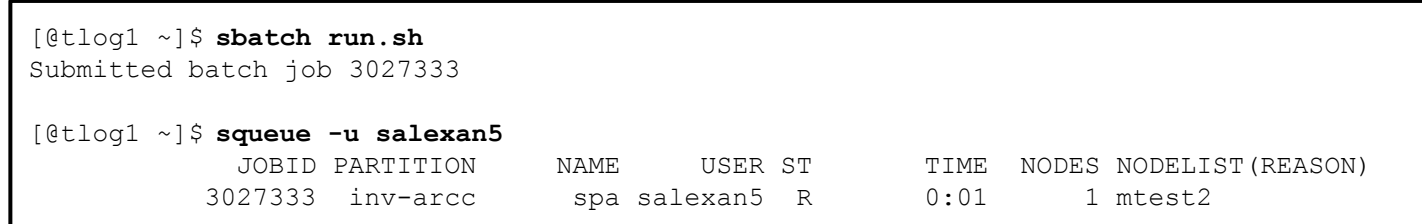

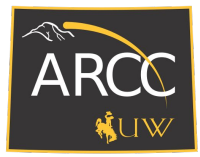

### Wiki: [Slurm Workload Manager:](https://arccwiki.atlassian.net/wiki/spaces/DOCUMENTAT/pages/3113024/Slurm+Workload+Manager)

### Interactive Session

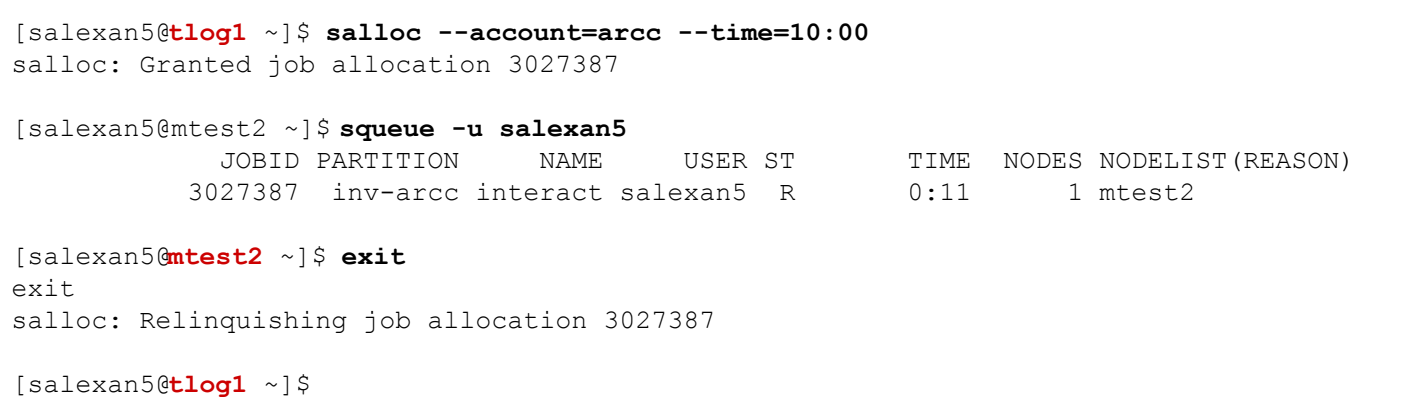

Do NOT run applications on the login nodes.

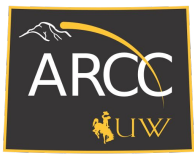

### **Summary**

Three core elements that you will need to consider within your workflow:

- Getting your data on/off the cluster.
- Setting up your environment to be able to perform your research.
- Submitting your job to the cluster.

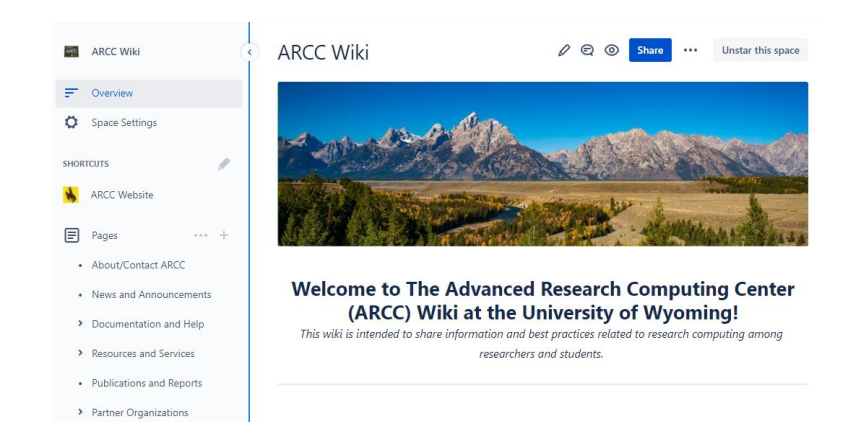